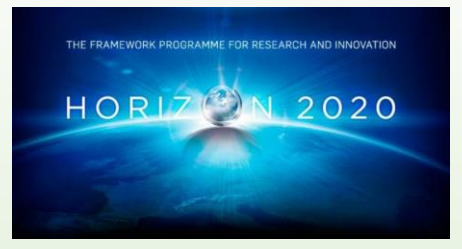

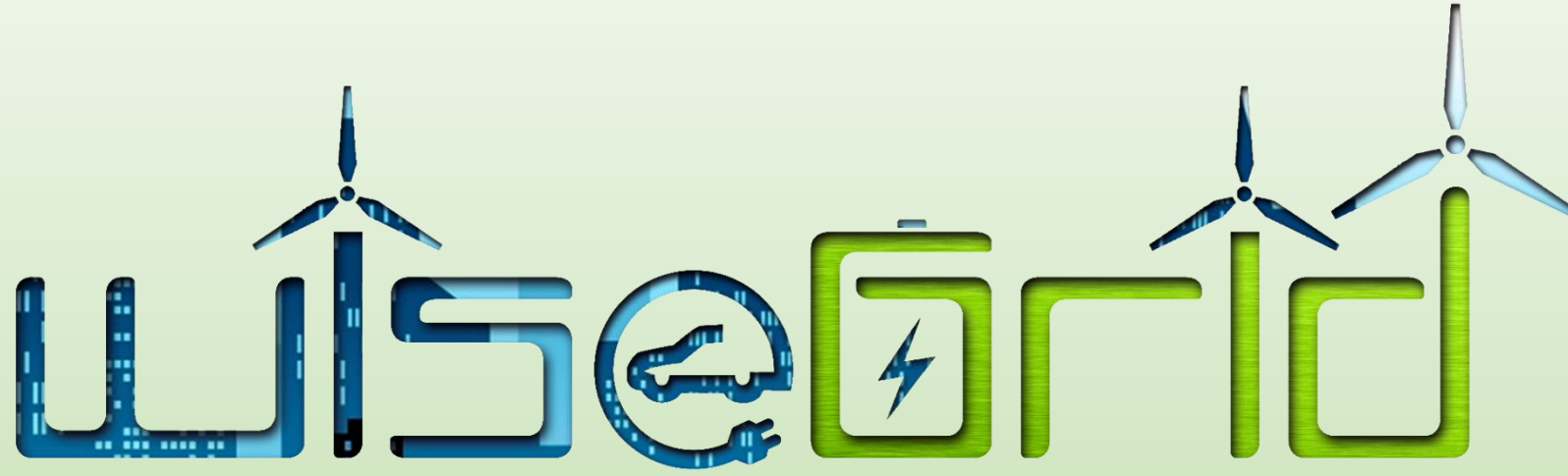

#### Wide scale demonstration of Integrated Solutions for European SmartGrid

# WiseGRID Final Conference

21th April 2020 **Online** 

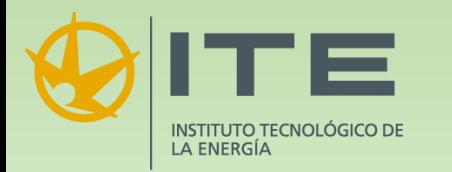

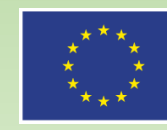

This project has received funding from the European Union's Horizon 2020 research and innovation programme under the grant agreement No 731205.

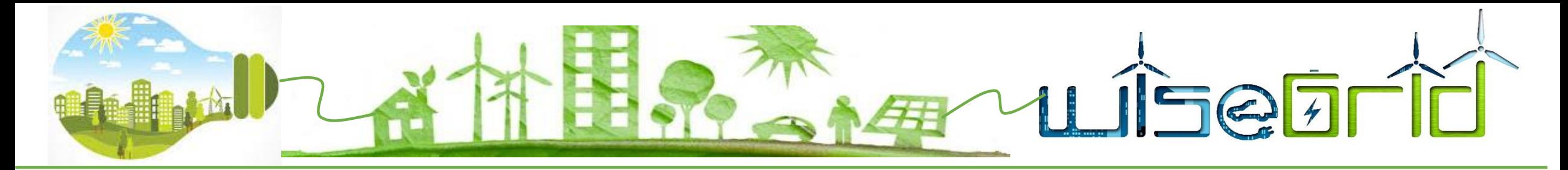

#### **4. Main screen**

- Main screen parameters:
	- Status of the station

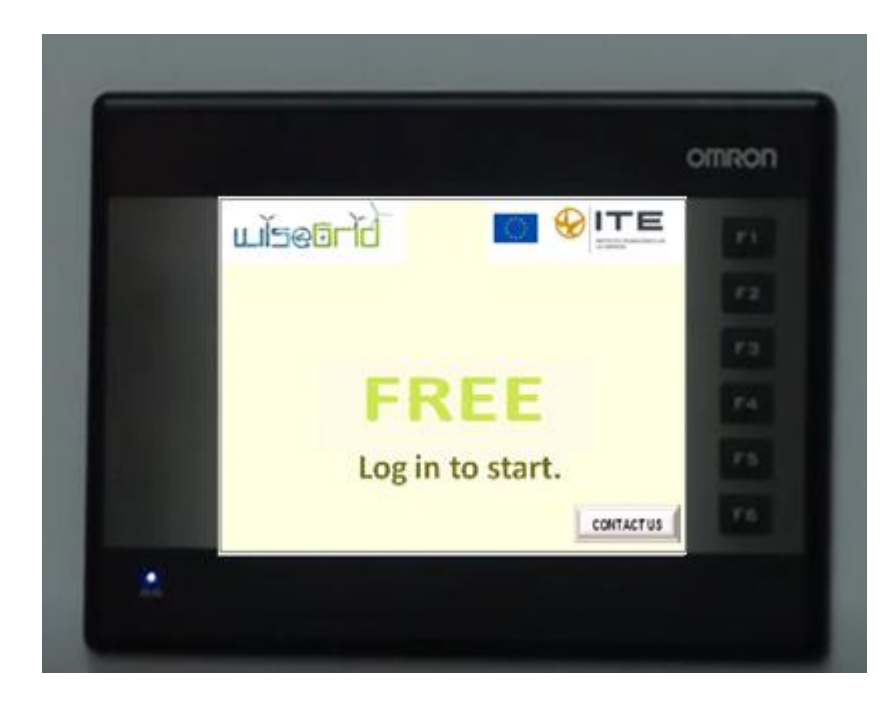

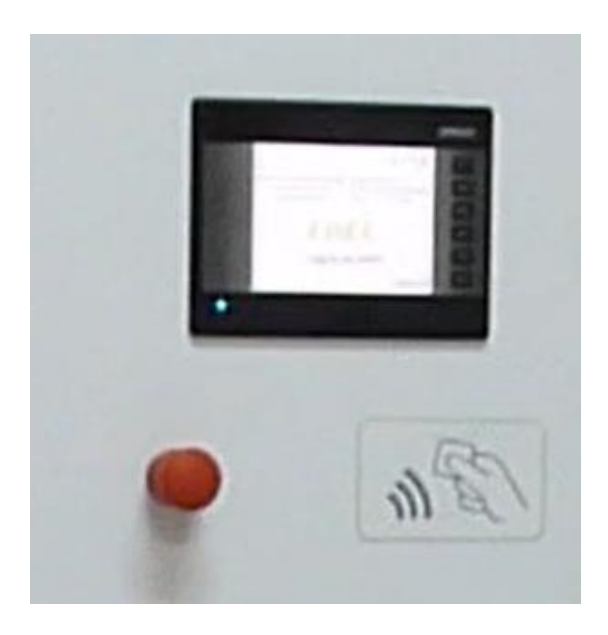

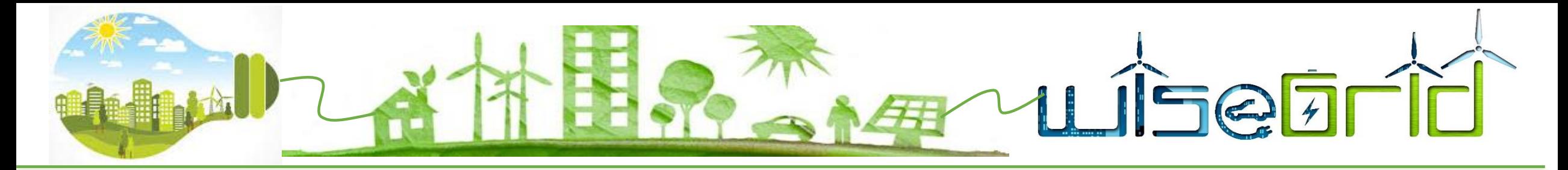

# **4. Wait for validation screen**

• 2 possibilities: Account registered and you can charge your vehicle or it is not registered and you can´t do the charge

Charge Point will check if idTag is in their Local List, if not Authorize will be requested to WiseEVP. The example of the error: User is not registered

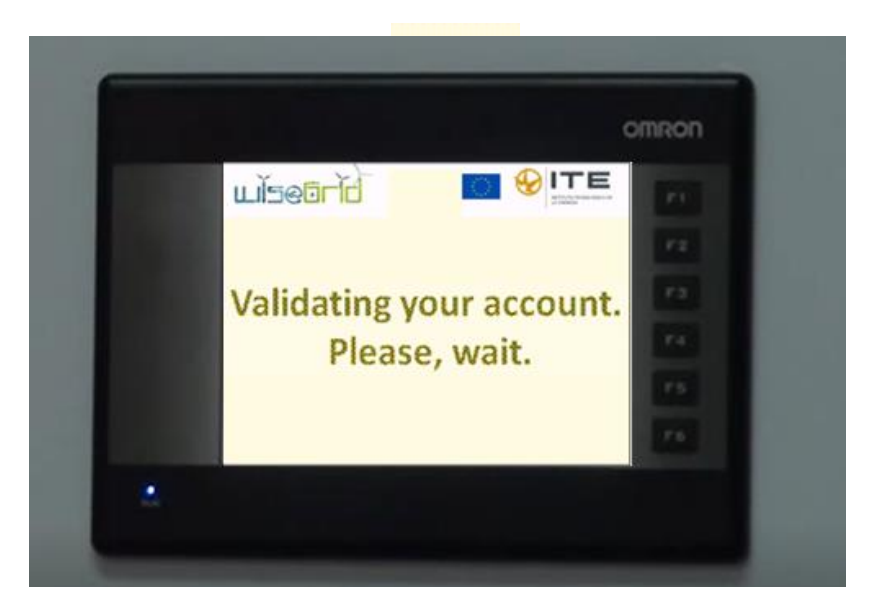

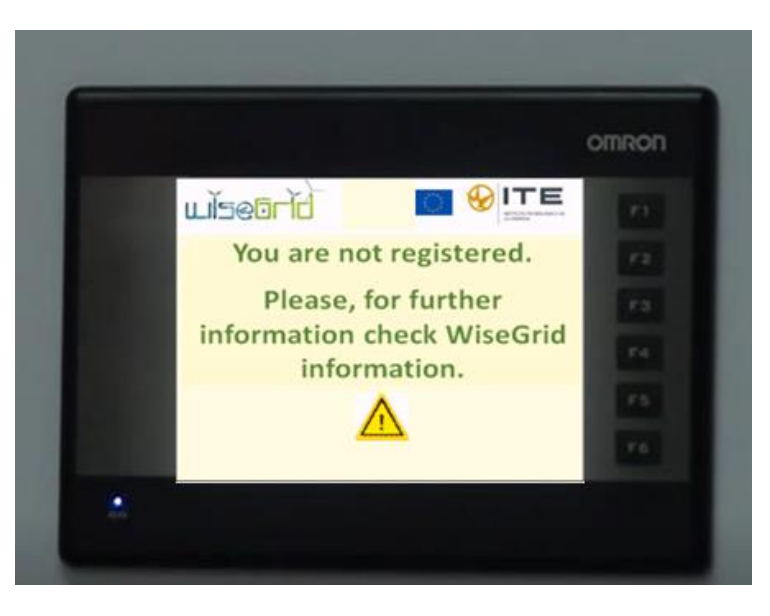

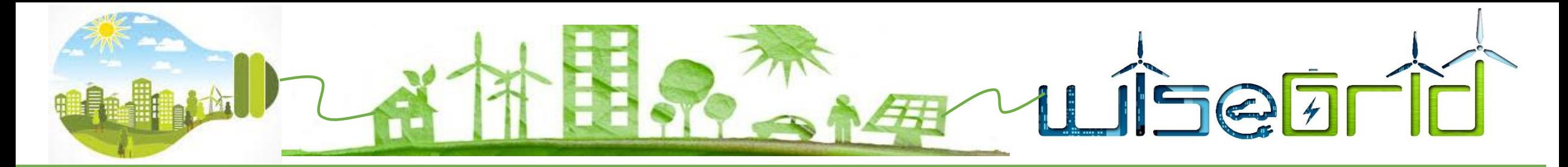

# **4. Connection Instruction screen**

• Show instructions to connect the EV into the charge station

• Press next to initiate the connection or back to end process

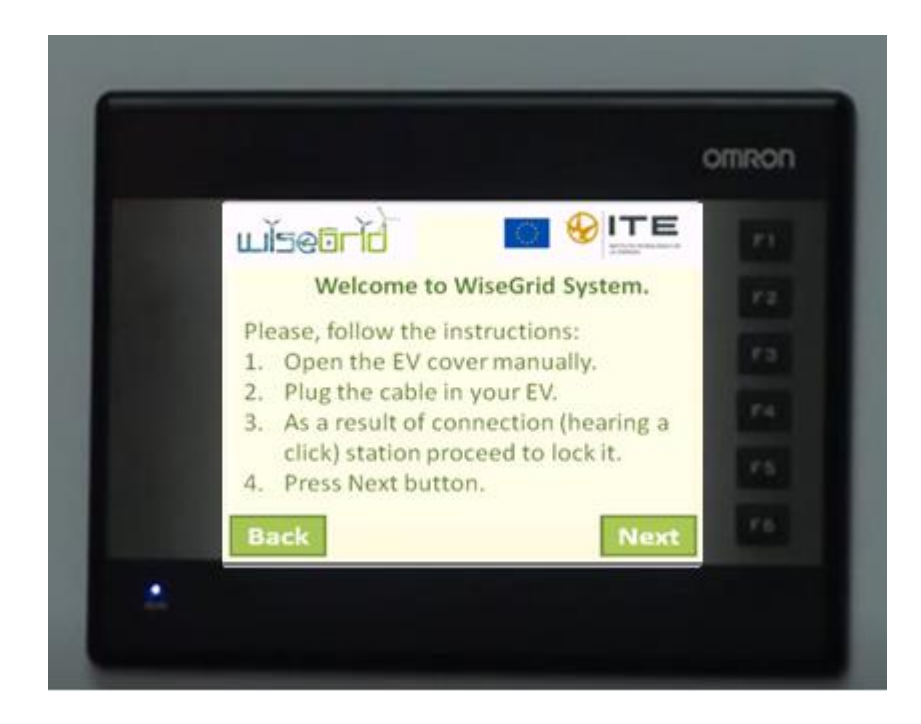

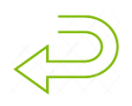

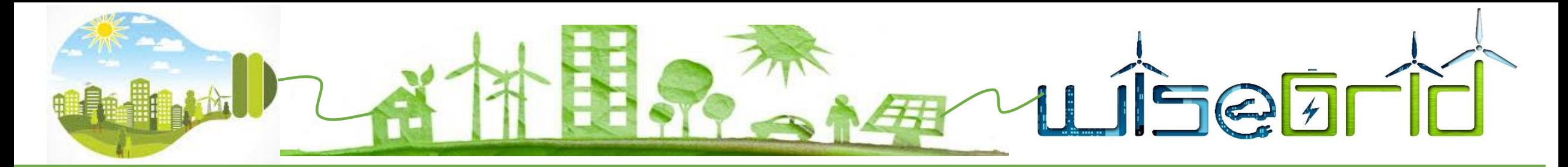

# **4. Charge parameter screen**

- User selects their charge preferences
- Possibilities of charge:
	- Full
	- SmartCharge
	- SmartChargeV2G

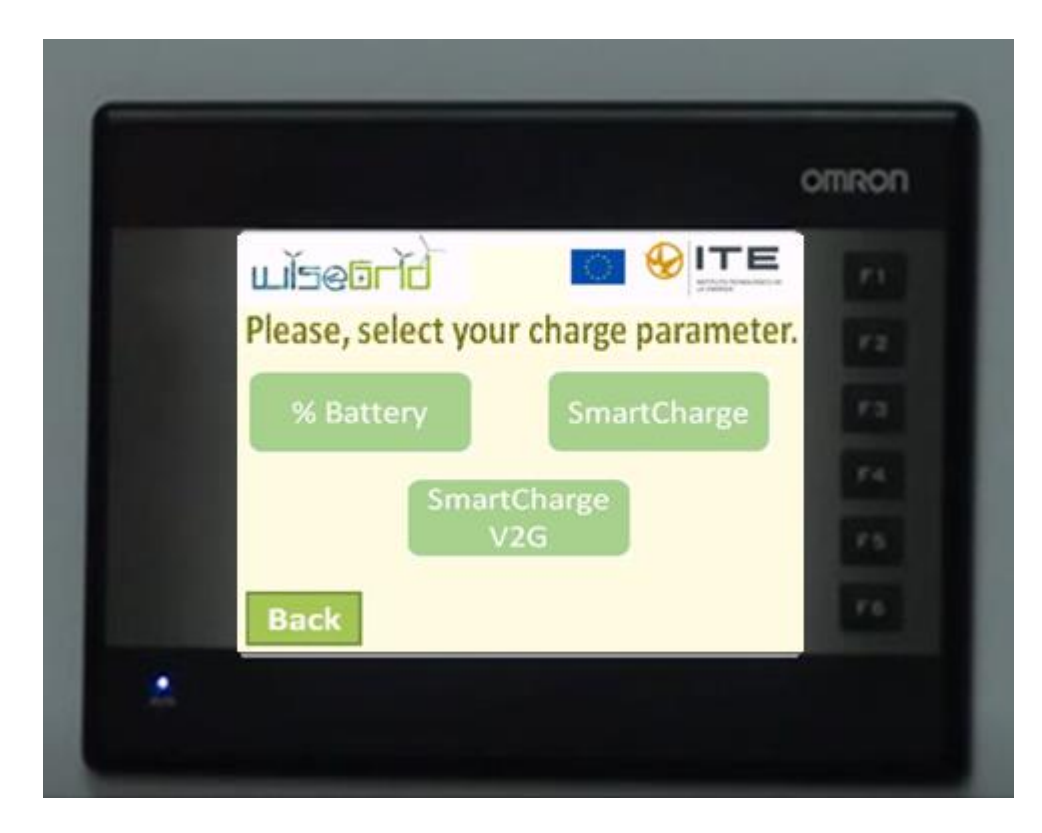

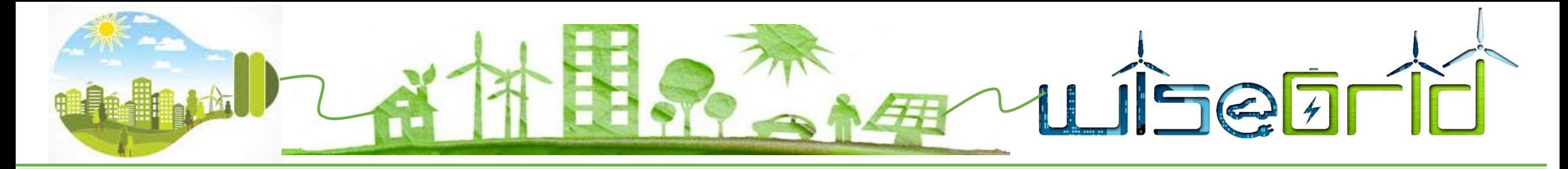

## **4. Battery screen**

• User introduces the charge parameters and confirm it through next button

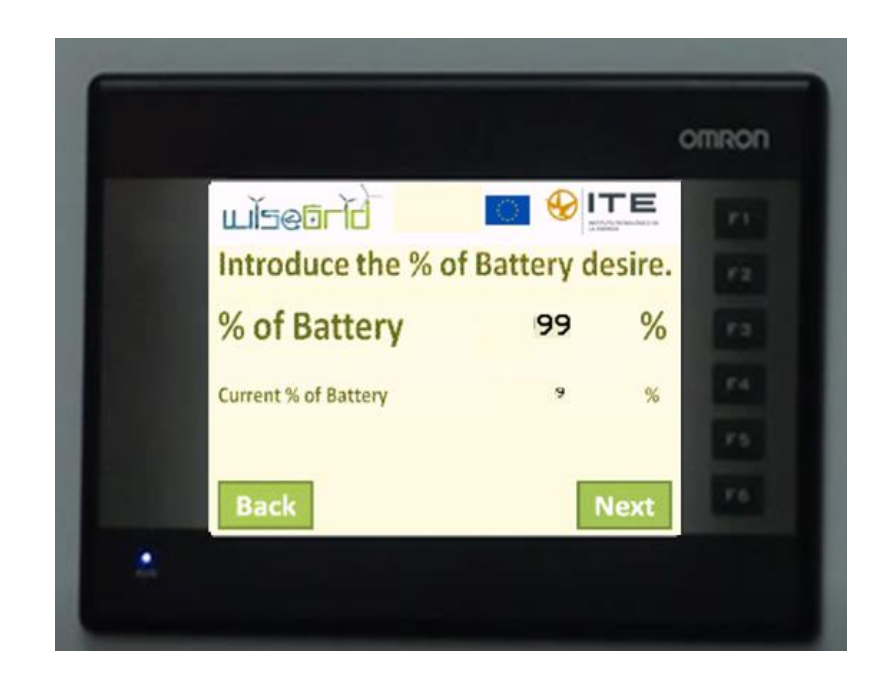

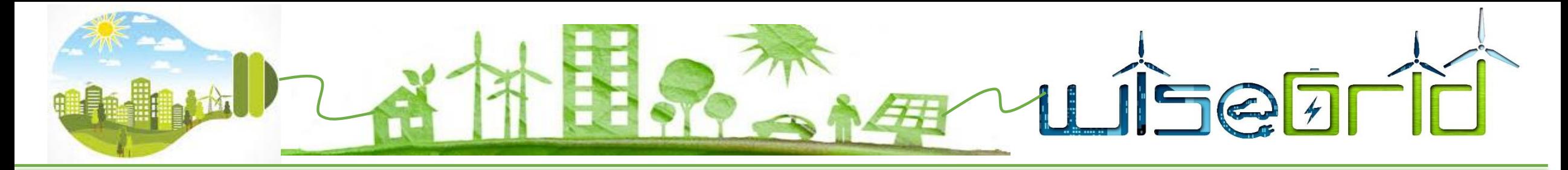

## **4. SmartCharge and SmartChargeV2G screen**

• User introduces the charge parameters and confirm it through next button

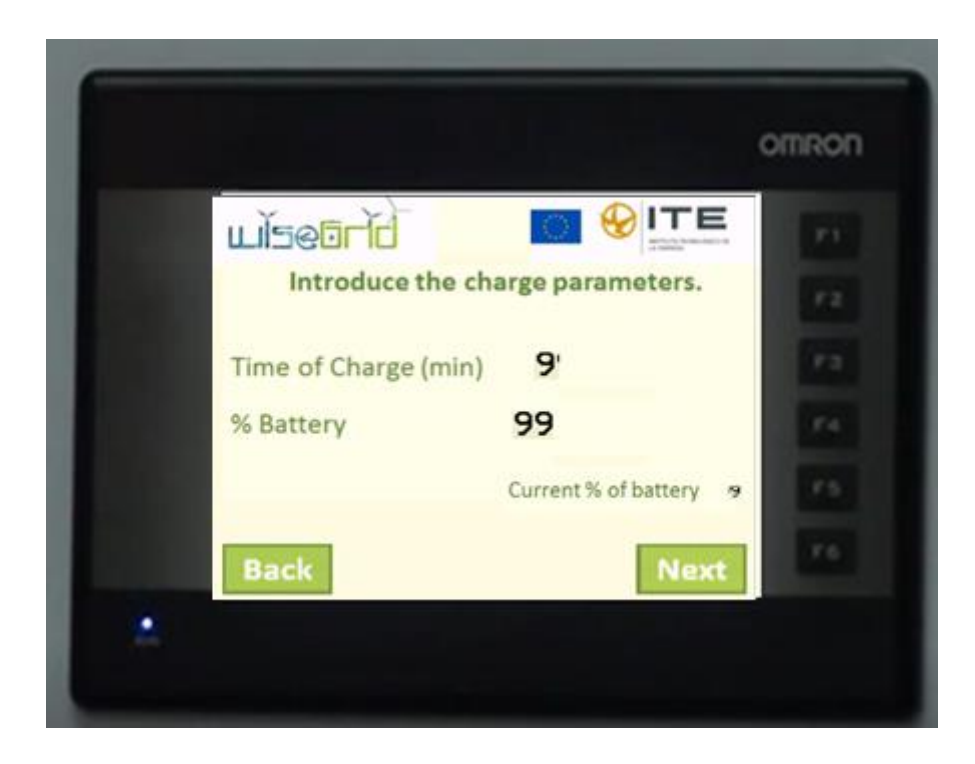

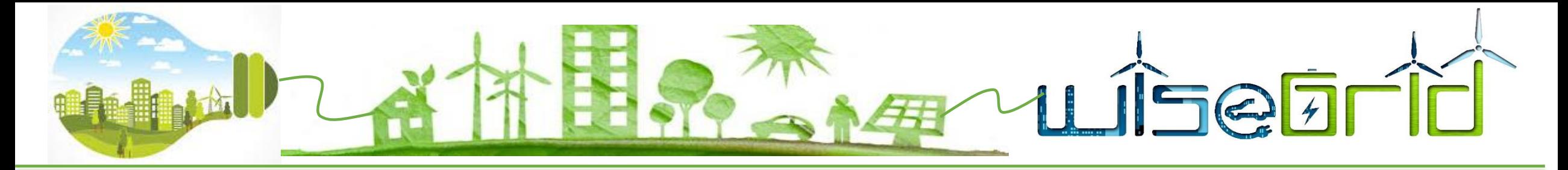

# **4. Validate charge screen**

- WiseEVP calculates charge parameters
- User can validate the charge selection or change again parameters

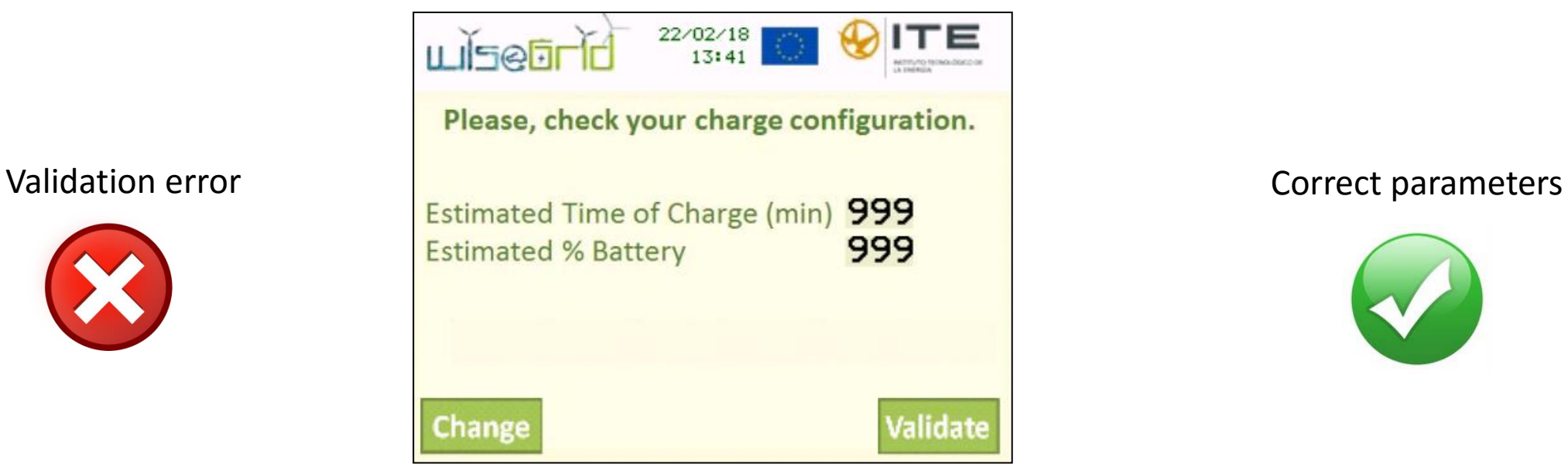

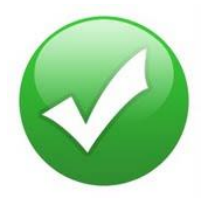

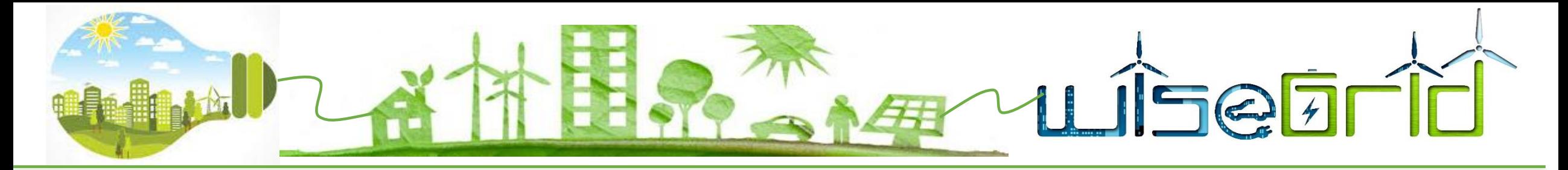

# **4. Charge not possible screen**

- If user introduces invalid parameters this screen will appear
- Screen indicates the invalid parameter and user must reload parameters

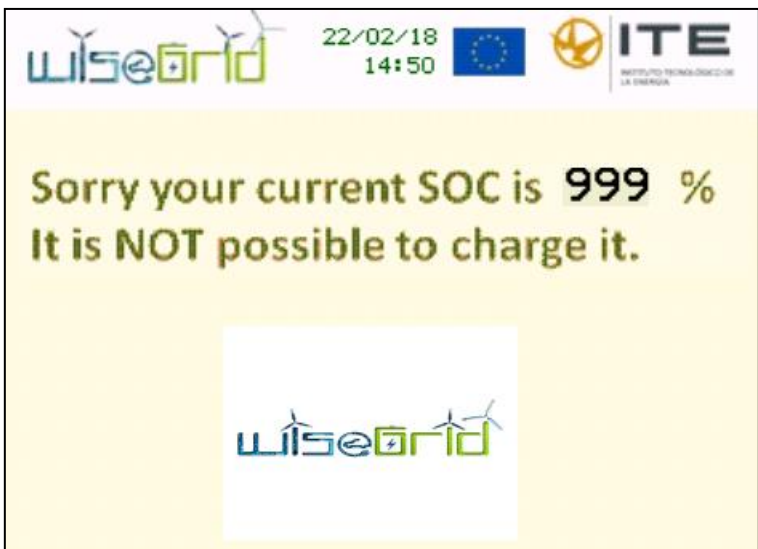

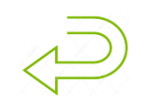

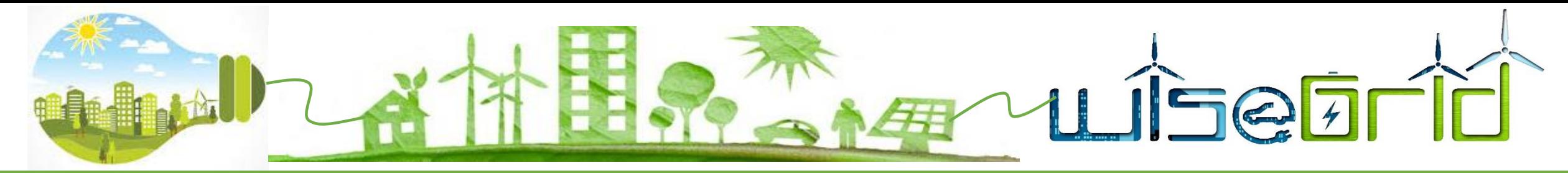

#### **4. Process screen**

- User can visualize the process of charge, smart charge or smart charge with v2g.
- User can visualize the time to finish the charge.
- User has the possibility to stop the process.

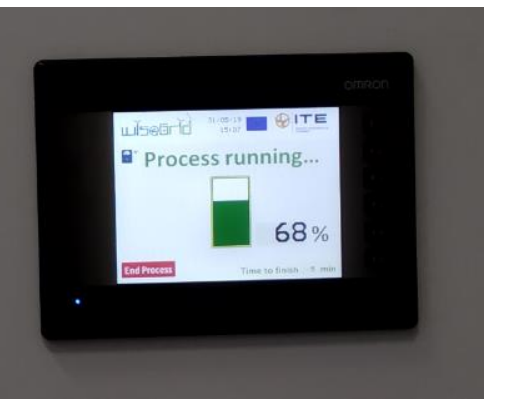

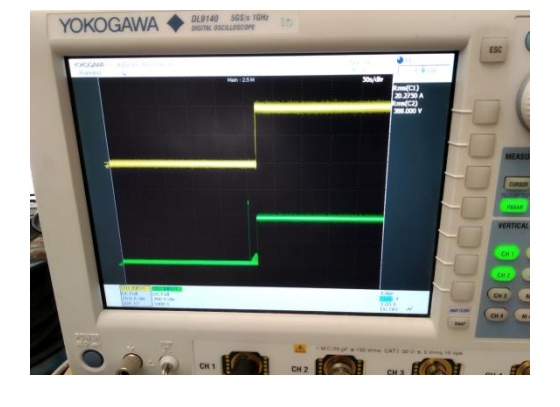

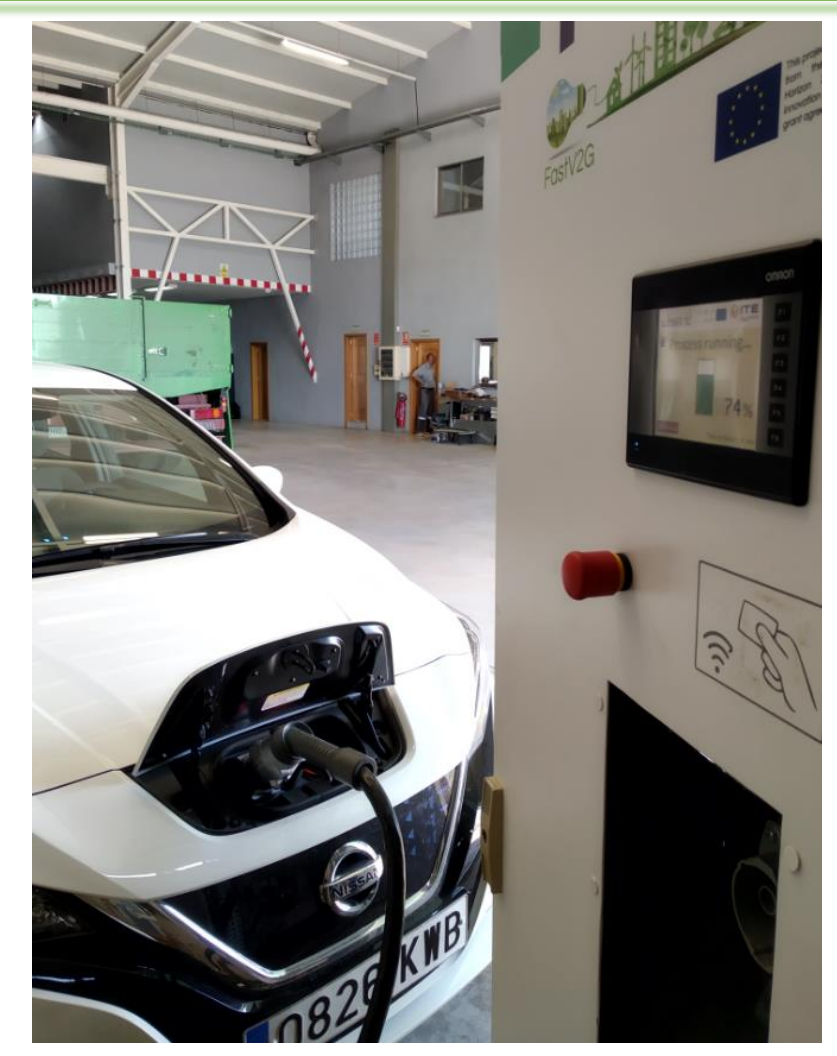

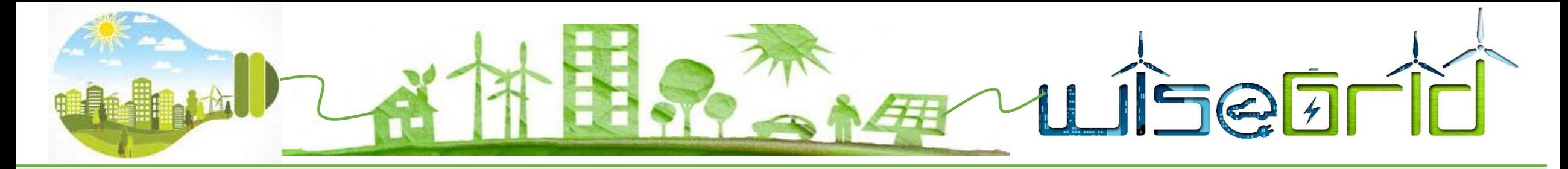

# **4. Charge/V2G failure screen**

• If a failure occurs during the process user has the instructions to disconnect the EV

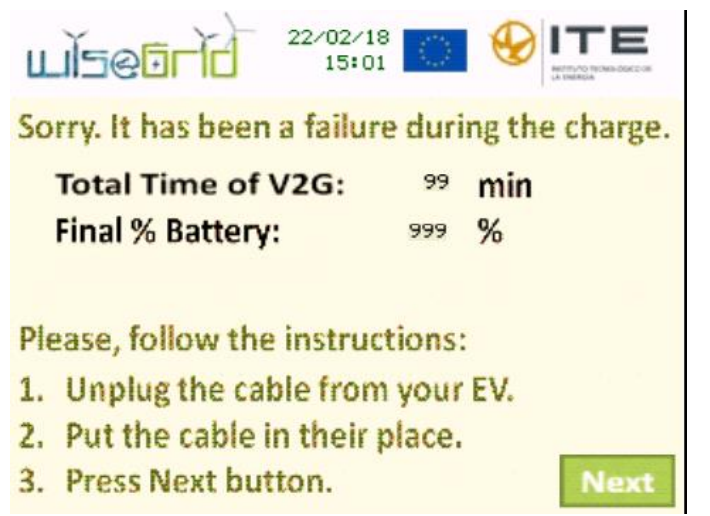

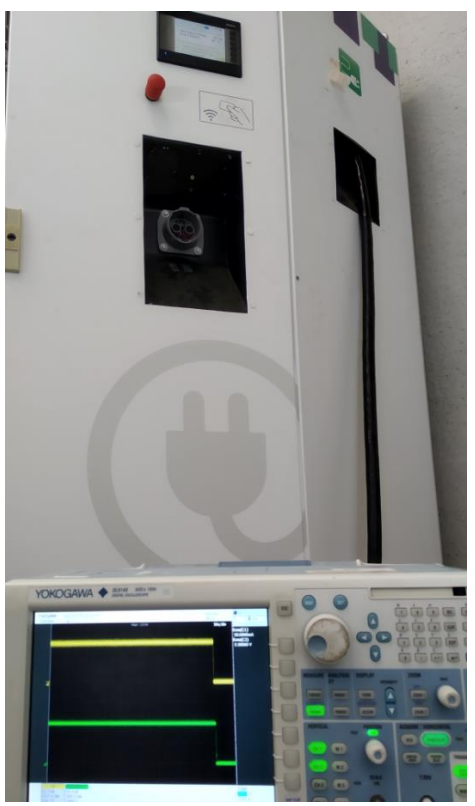

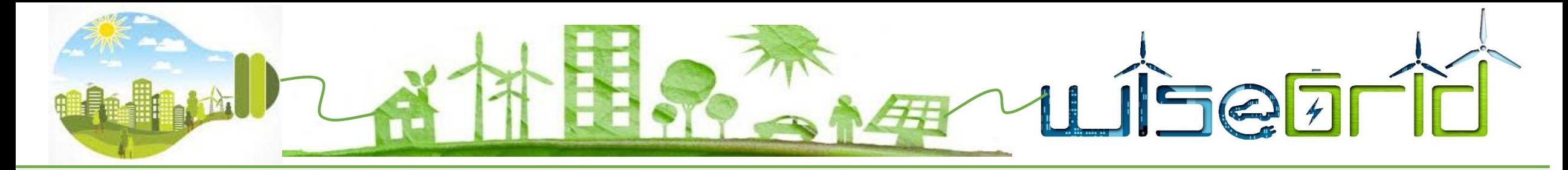

# **4. Charge/V2G end screen**

- Process station has been finished properly
- Once EV is disconnected user press Next button

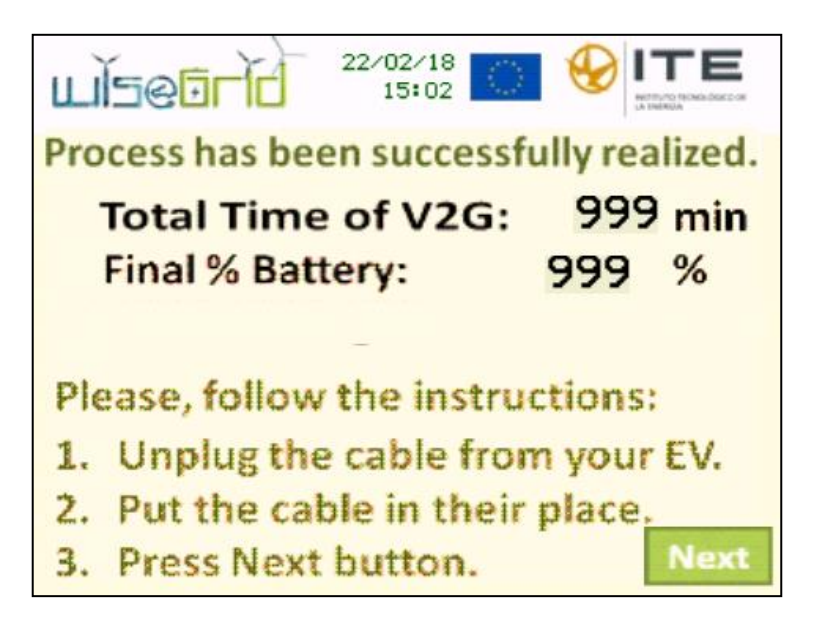

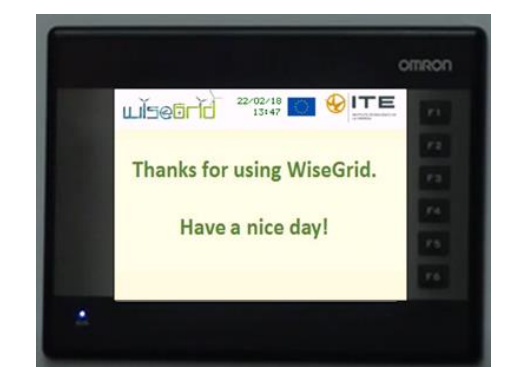

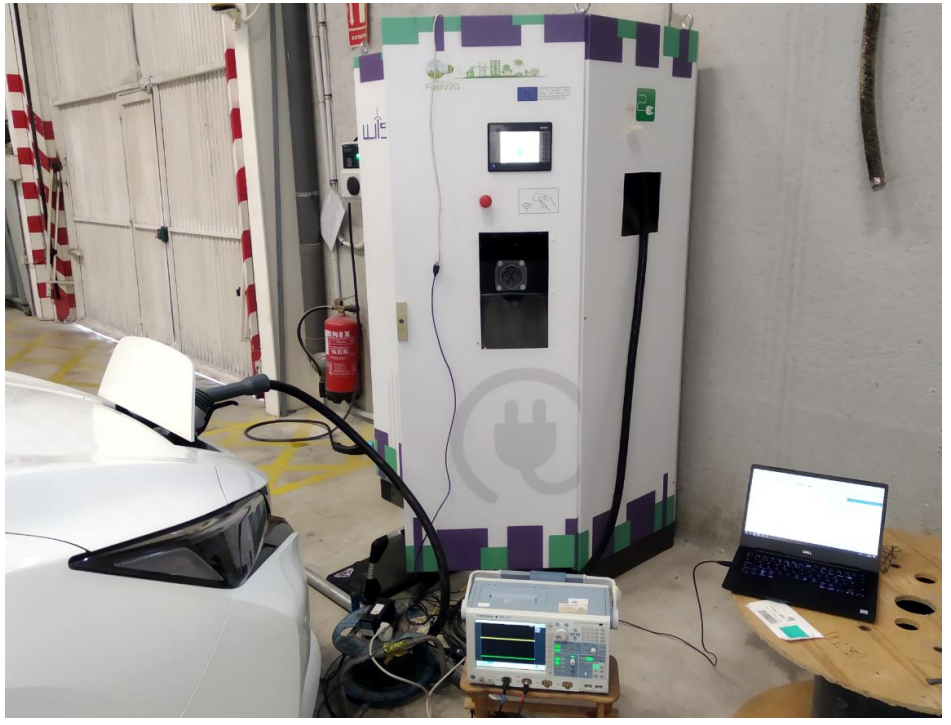